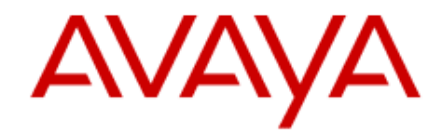

## **Avaya 9608/9608G/9611G/9621G/9641G IP Deskphones Button Icons**

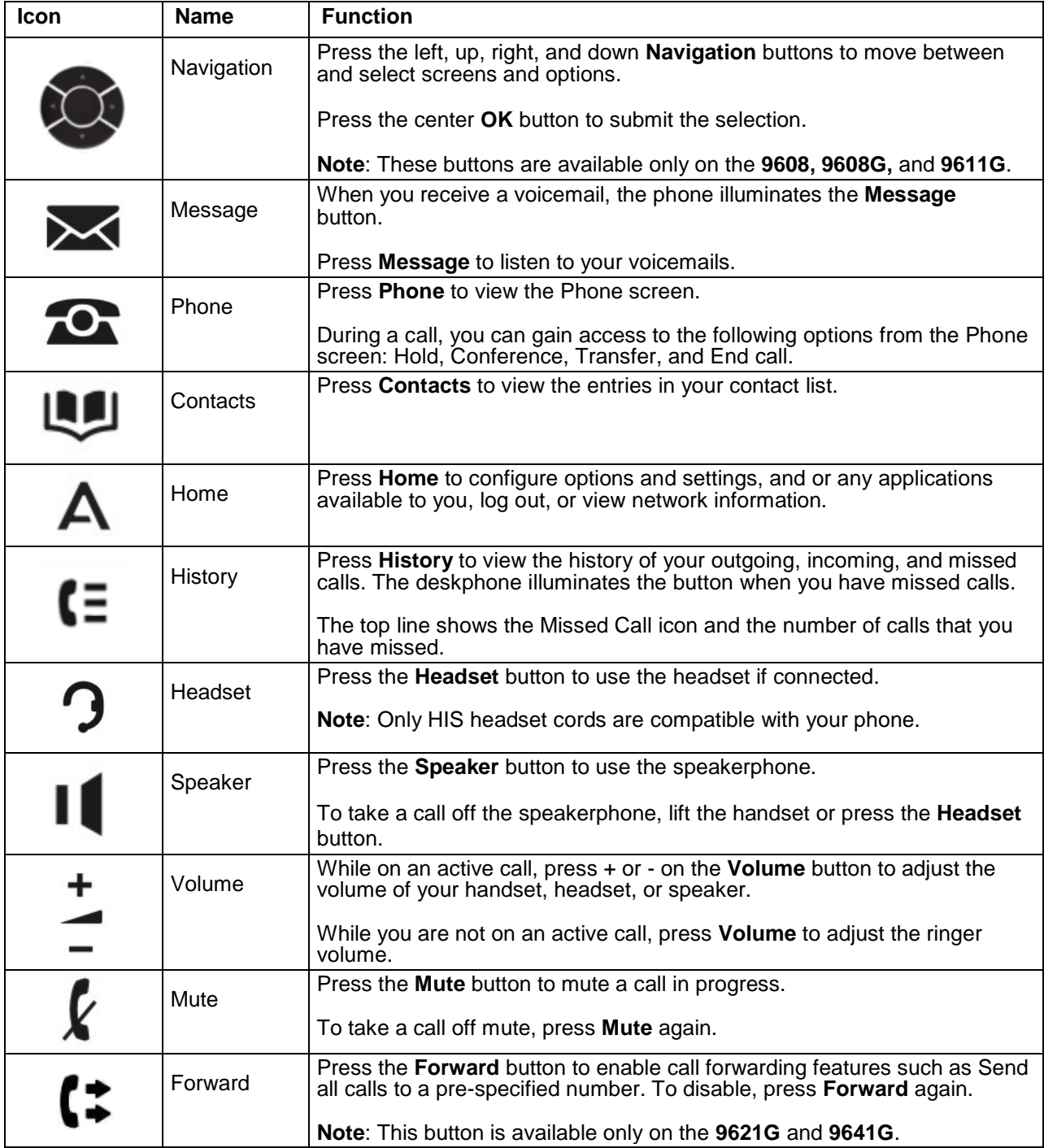

*[Comments? infodev@avaya.com](mailto:infodev@avaya.com?subject=Button%20Icons%20on%20the%20Avaya%209608/9608G/9611G/9621G/9641G%20IP%20Deskphones%20Issue%202)*